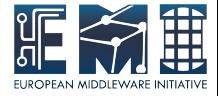

## **GLUE2 Open Enumerations Status**

## Florido Paganelli, Lund University

### OGF37, Charlottesville, Virginia 12th March 2013

EMI is partially funded by the European Commission under Grant Agreement RI-261611

# **Outline**

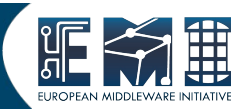

- What are OEs
- Why registering OEs
- How to register
- To Do

## What are Open Enumerations

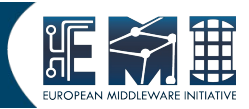

- Defined in GFD147
- Data Types for GLUE2 attributes
	- Strings that use namespaces

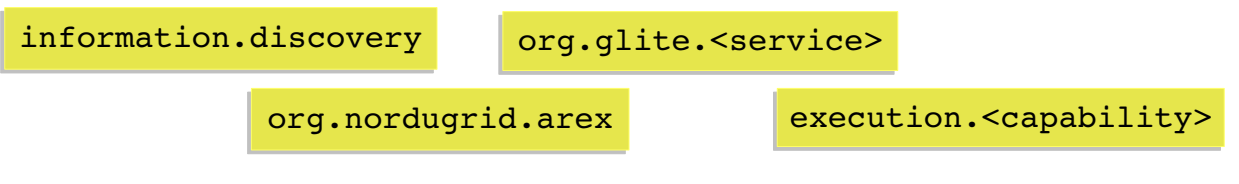

Description for each string

capacity of locating unknown resources or capacity of locating unknown resources or services, possibly satisfying a set of requirements services, possibly satisfying a set of requirements NorduGrid Resource NorduGrid Resource Coupled Execution Service Coupled Execution Service

Community defined values

unicore6.StorageFactory

## Why registering OEs

- Registering OEs means to notify the github GLUE2 WG of their existence  $\rightarrow$  They will be official and can be downloaded from the group's git-hub as CSV files
- Avoids clash of similar names
- **GLUE2 WG group can recommend better** names
- Useful for validation tools, that can automatically download the strings and check

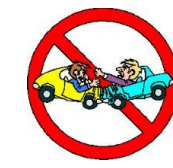

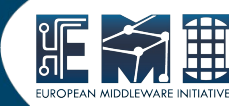

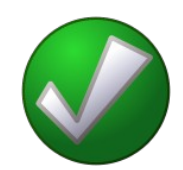

# How to register

- Send and email to the GLUE2 WG working group
- The email must contain:
	- Your organization name
	- **Open Enumeration strings**
	- **Description for each string**

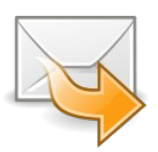

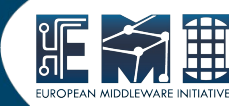

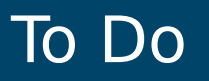

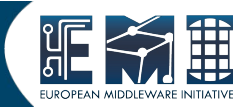

- Only ServiceType t, have been published so far. InterfaceName t, Capability t on the way Need to to the same for the other enumerations
- Define a better namespace specification/recommendation
- Provide more formats than CSV
- Anyone who wants to help?

# References

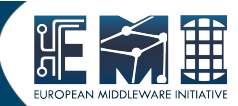

• GLUE2 Model

<http://www.ogf.org/gf/docs/gfd.php?gfd=147>

OGF GLUE2 WG Wiki

<http://redmine.ogf.org/projects/glue-wg/wiki#Open-Enumerations>

• GLUE2 WG Git-Hub <https://github.com/OGF-GLUE/Enumerations>

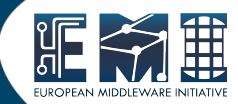

### Backup Slides